完成例 高速道路番号2桁の場合

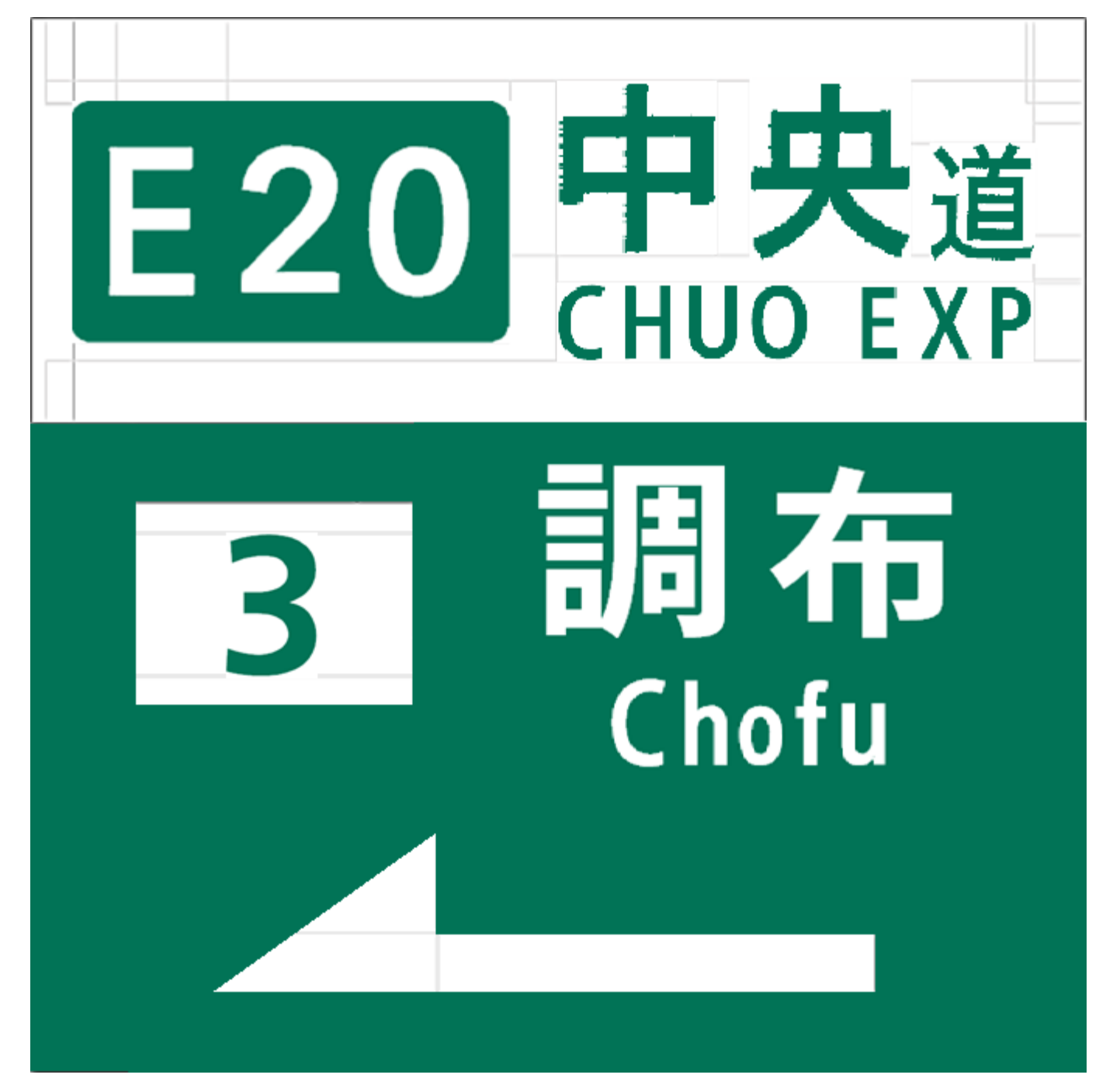

完成例 高速道路番号1桁の場合

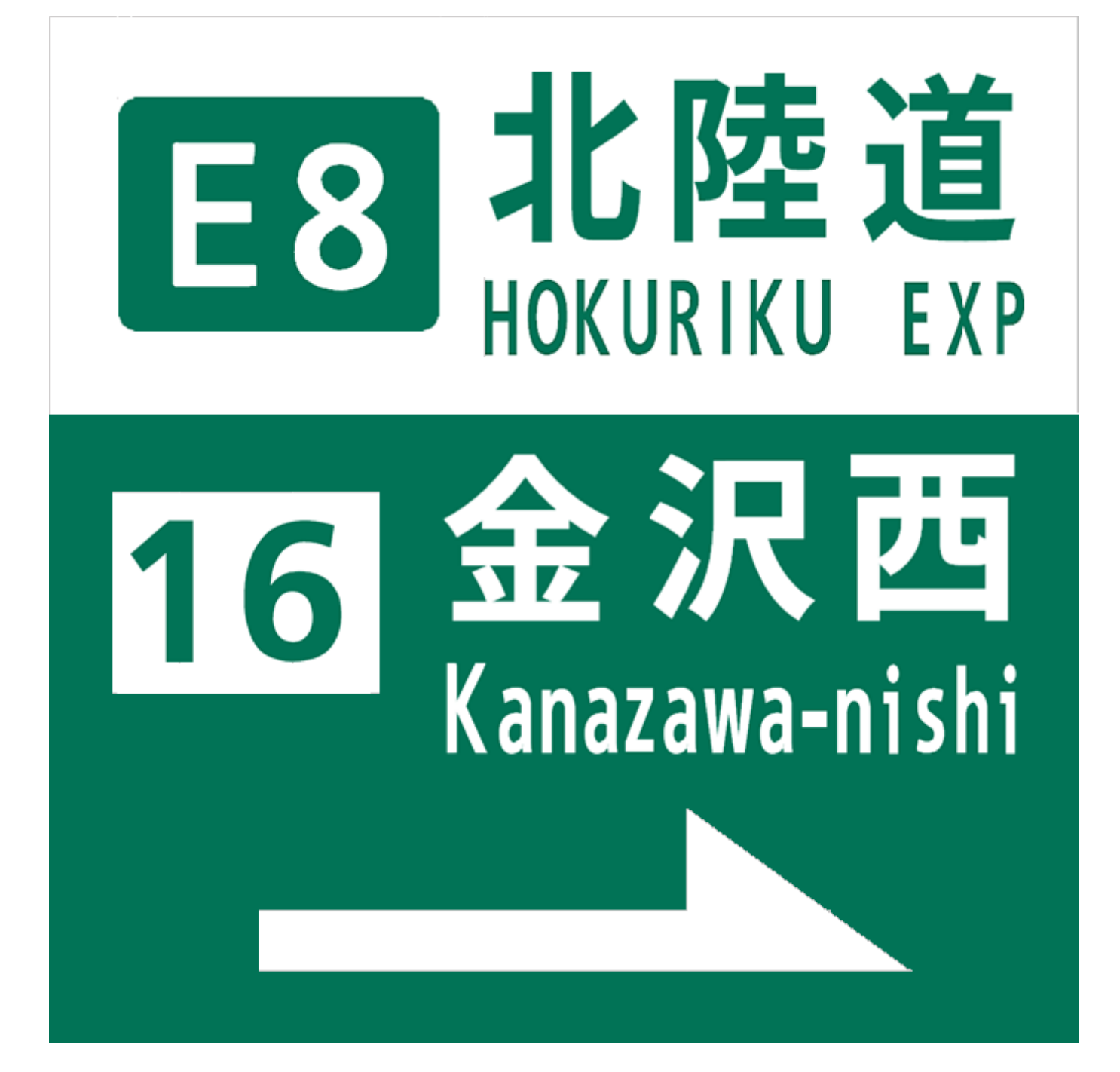